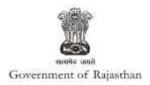

## **Government of Rajasthan**

'Consent to establish (under Water Act & Air Act)' is provided as a service through the online single window system

Rajasthan's advanced Single Window Clearance System (SWCS) allows online application, submission, payments, tracking of status, approvals and issuance of the certificate(s).

Common Information once provided in SWCS is populated in the respective form for which approval is applied. Only rest/additional fields are filled by the applicant, specific to the approval

Website : www.swcs.rajasthan.gov.in/

**Video User Guide :** <a href="http://swcs.rajasthan.gov.in/Tutorials.aspx">http://swcs.rajasthan.gov.in/Tutorials.aspx</a>

Screenshots of the entire process application approval process are provided below:

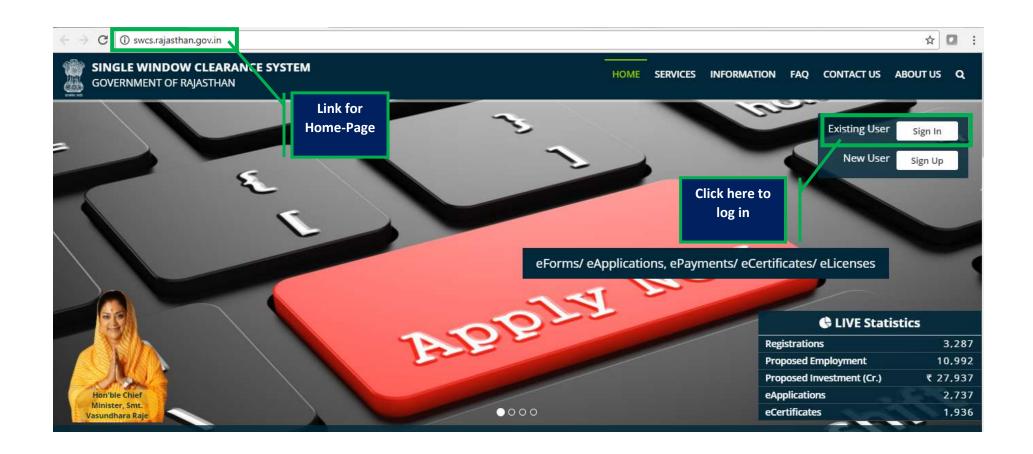

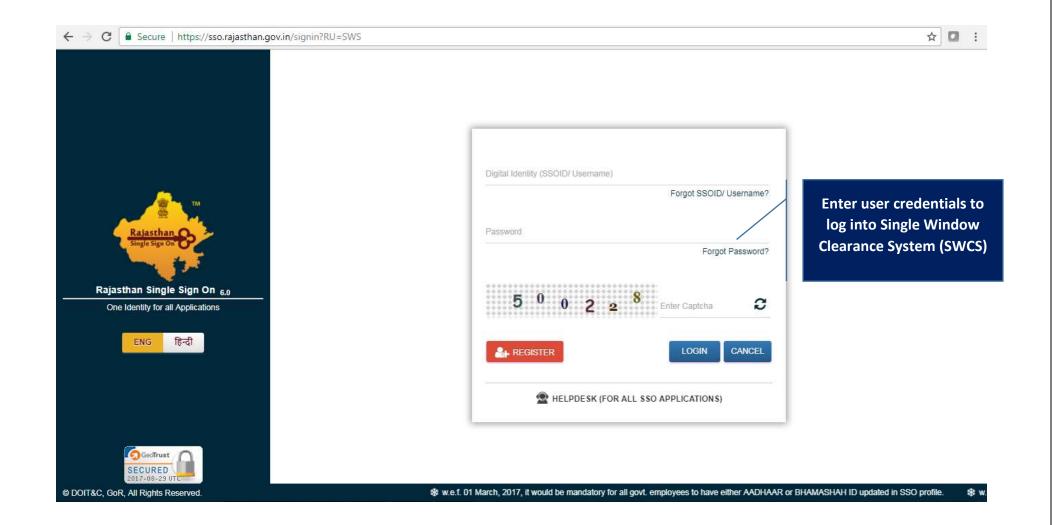

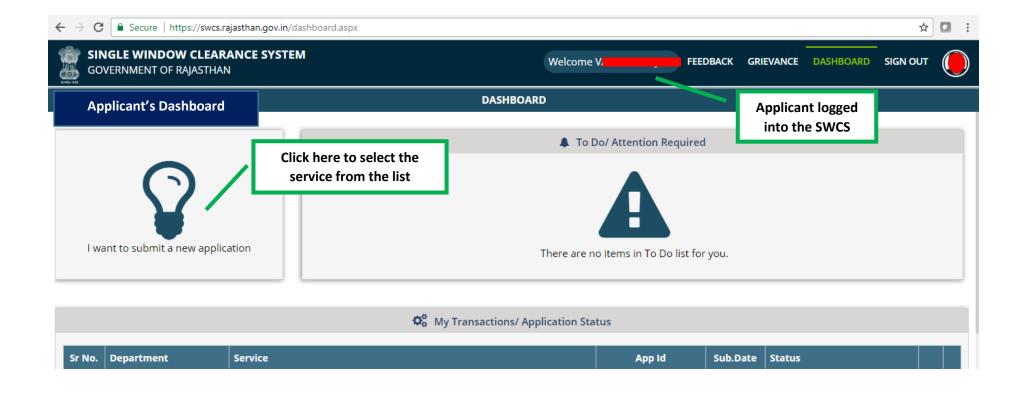

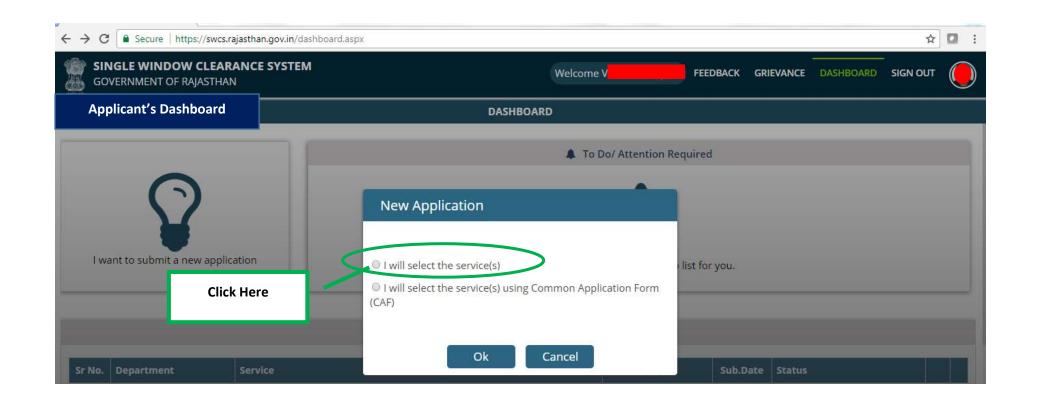

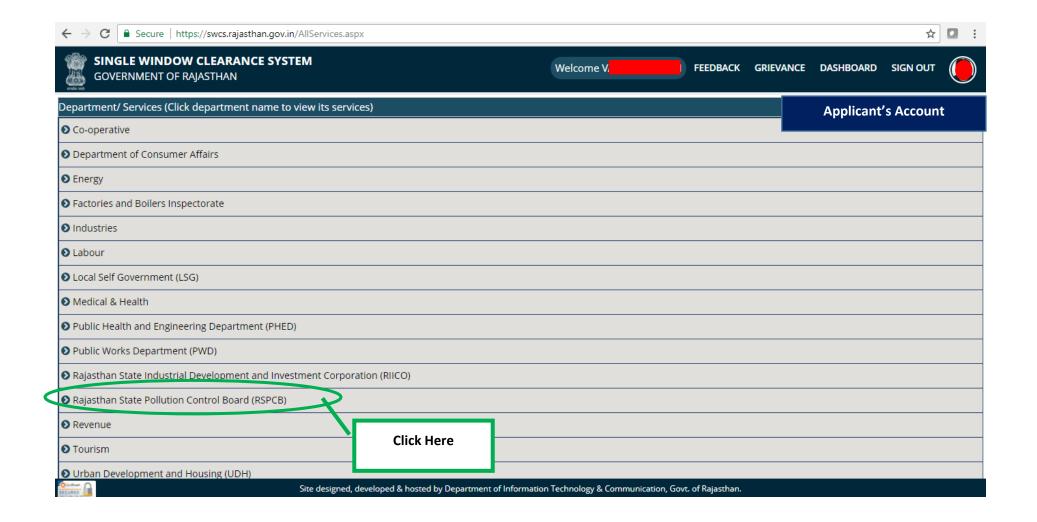

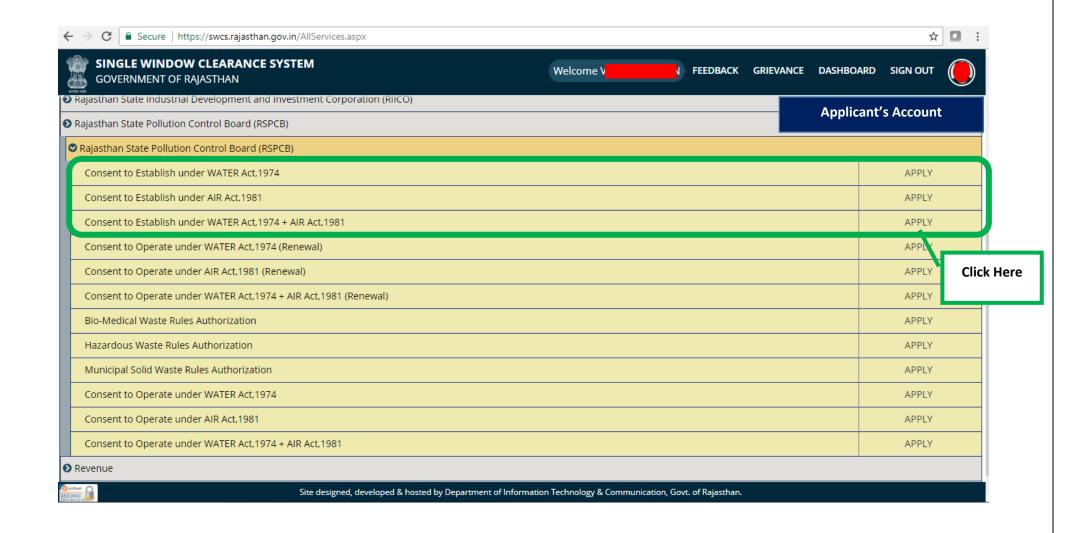

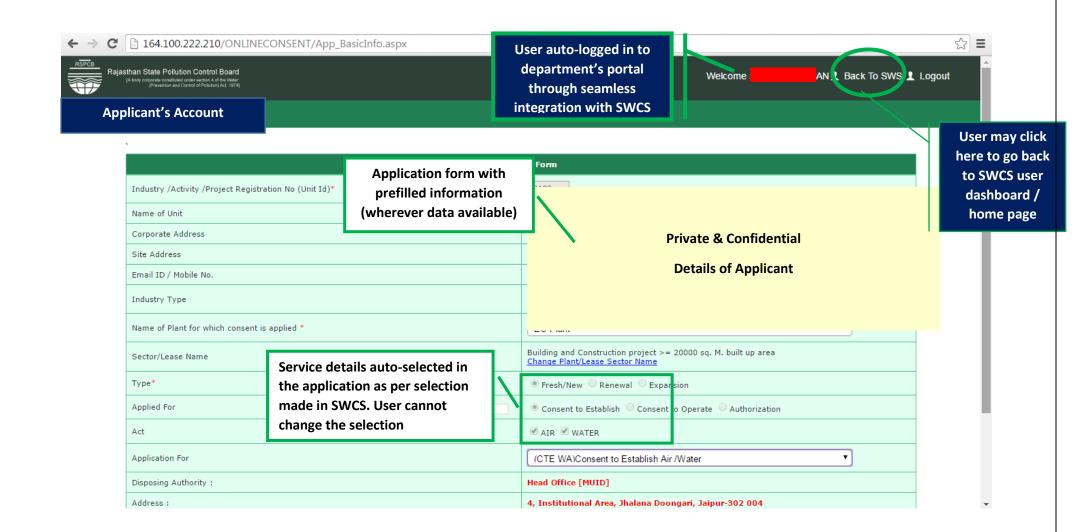

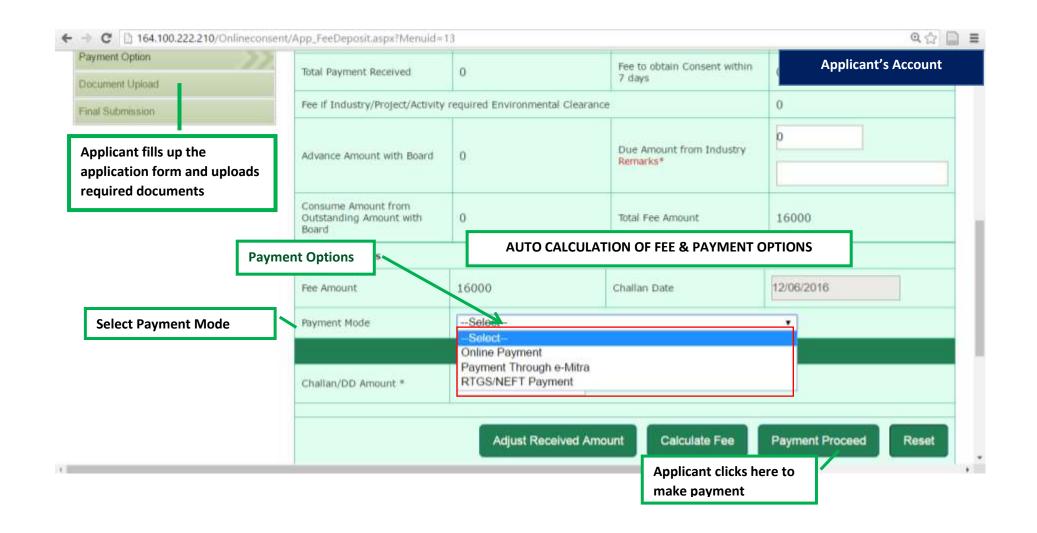

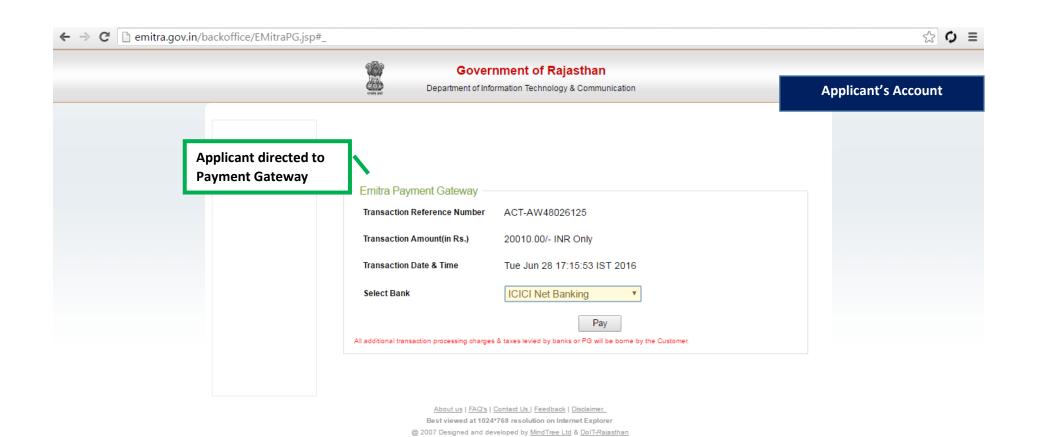

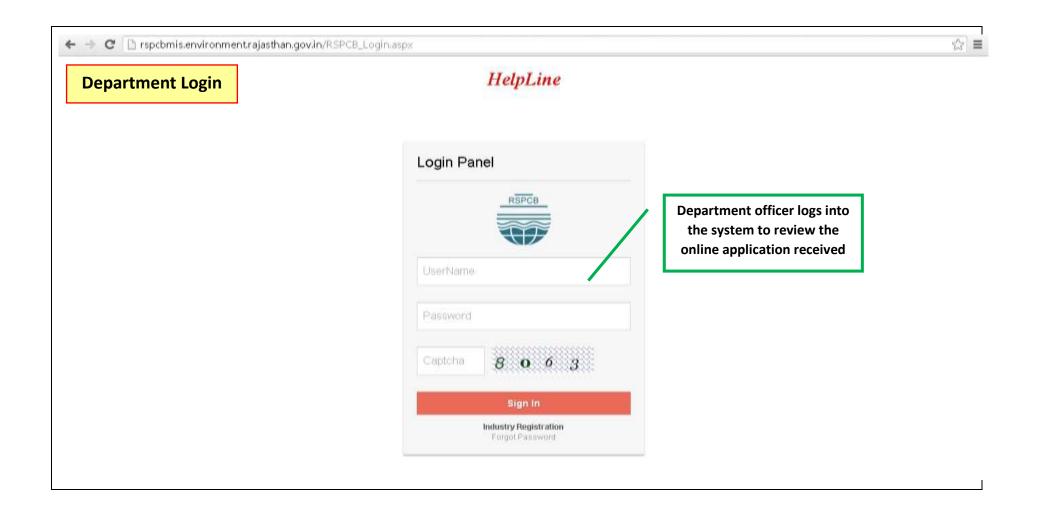

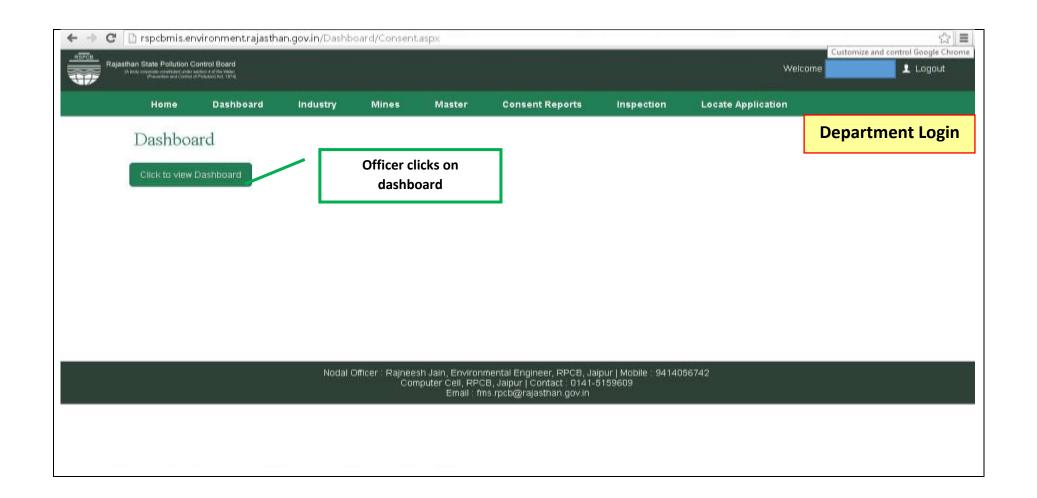

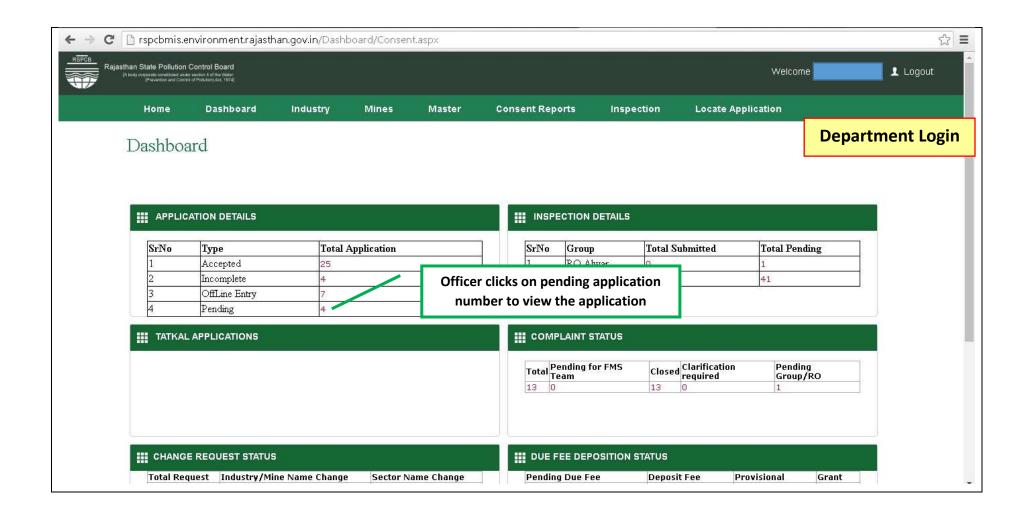

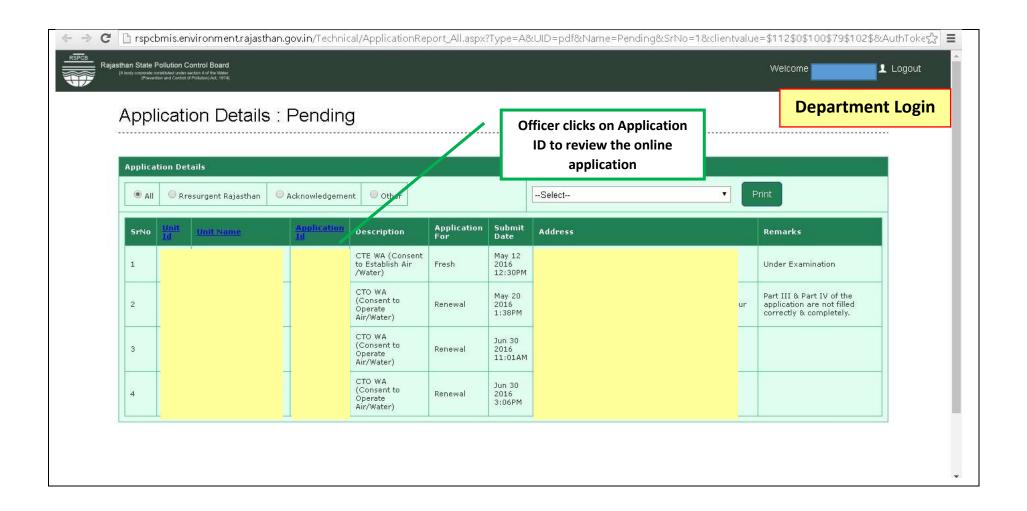

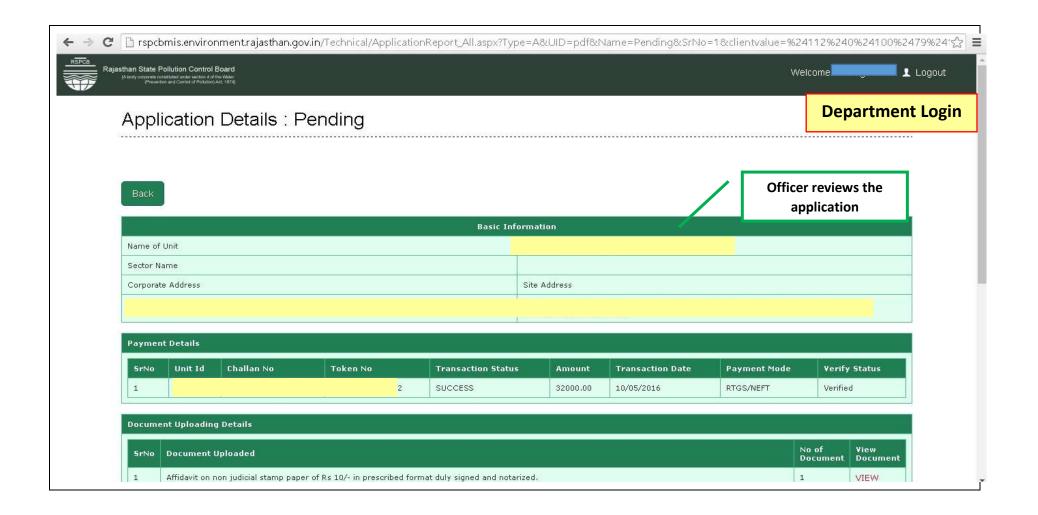

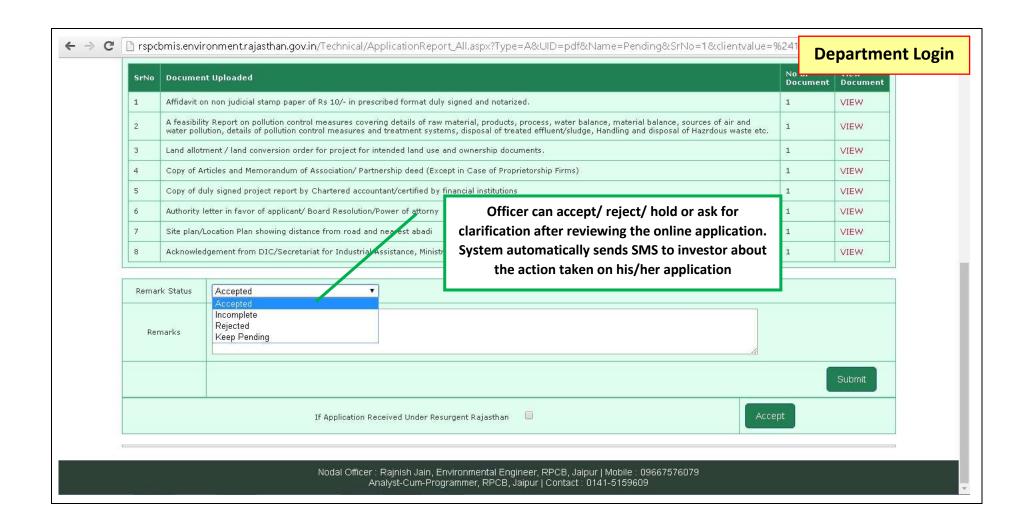

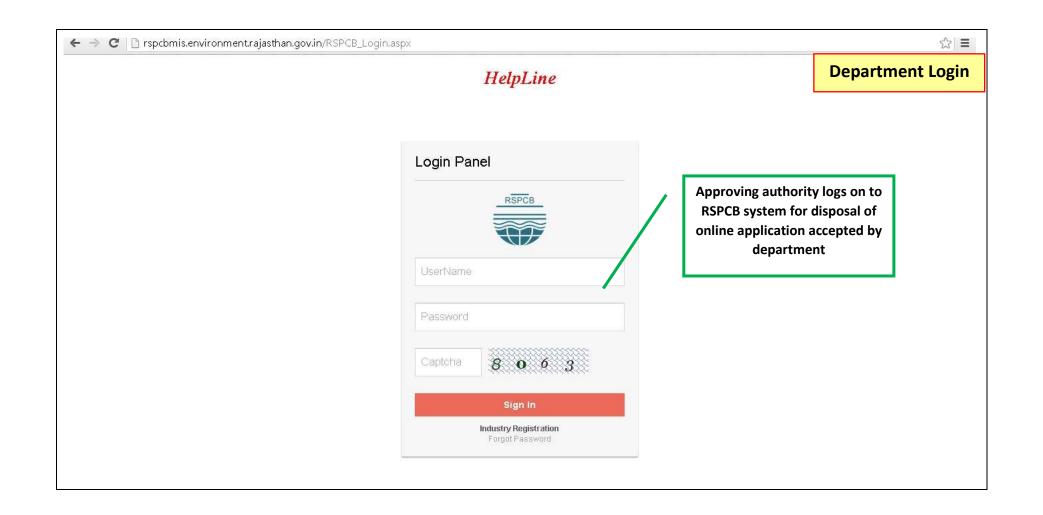

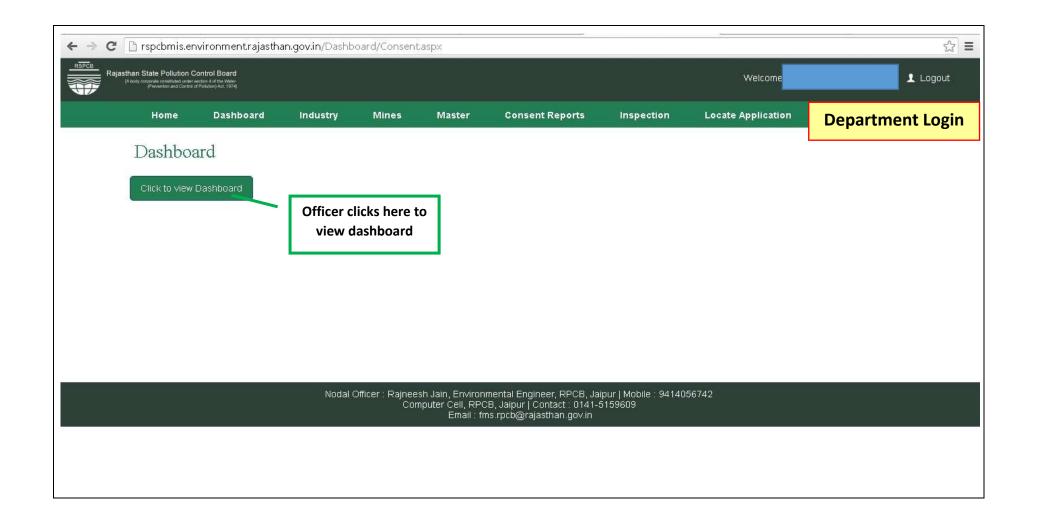

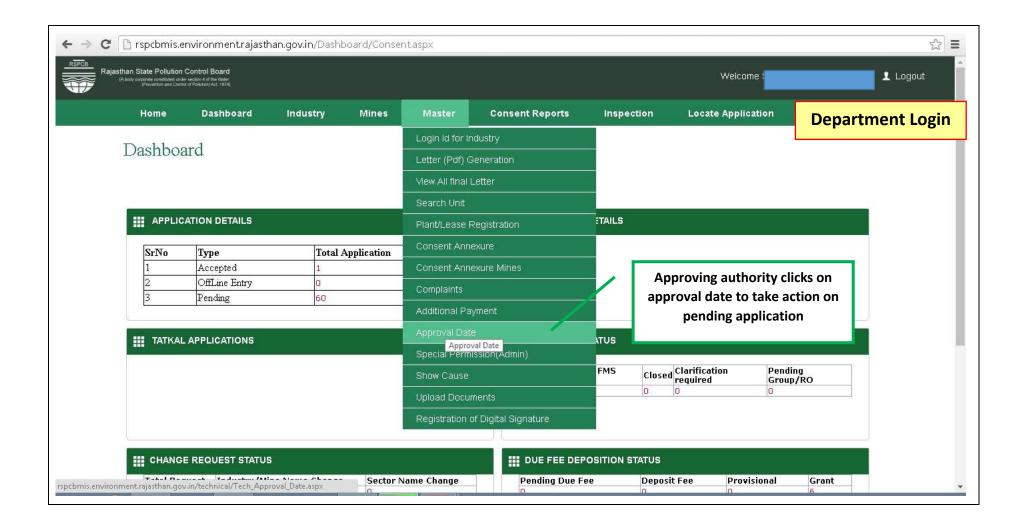

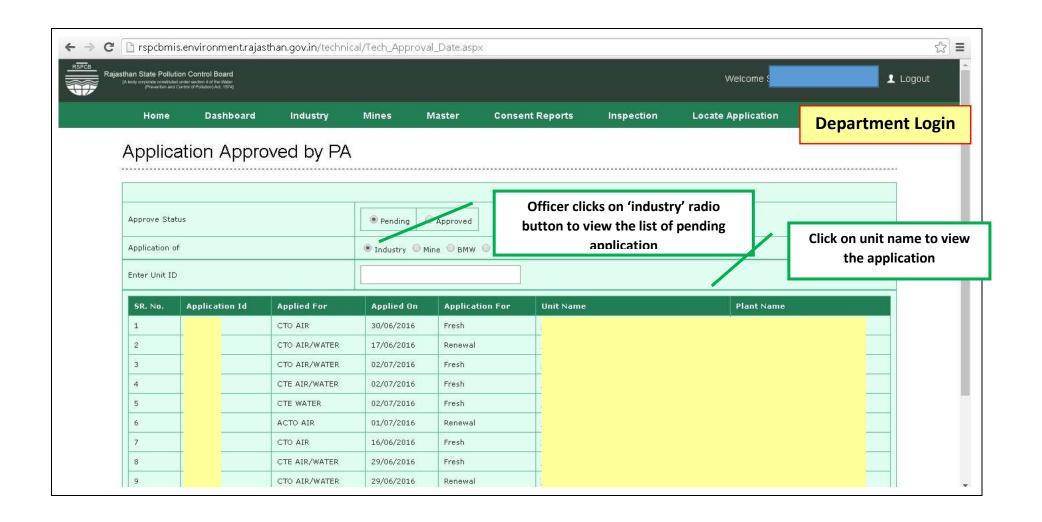

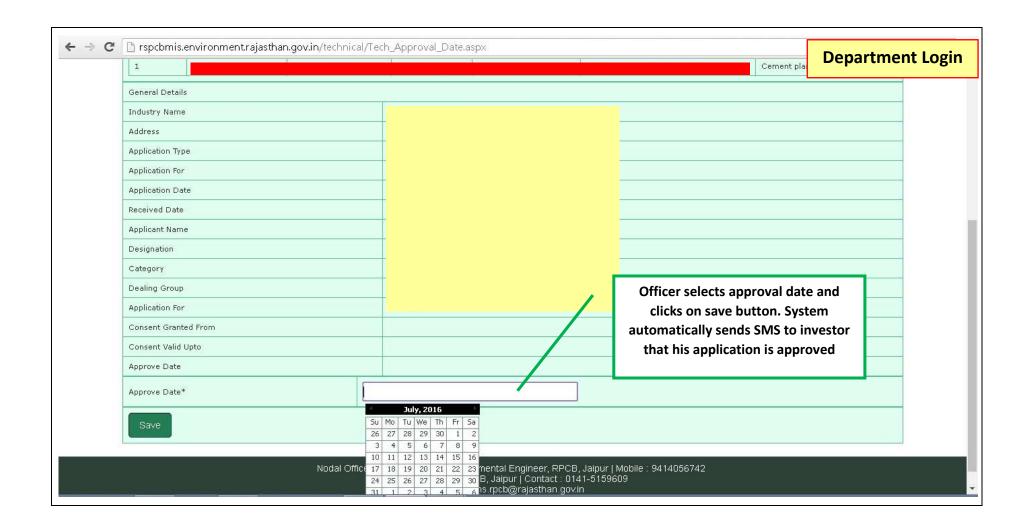

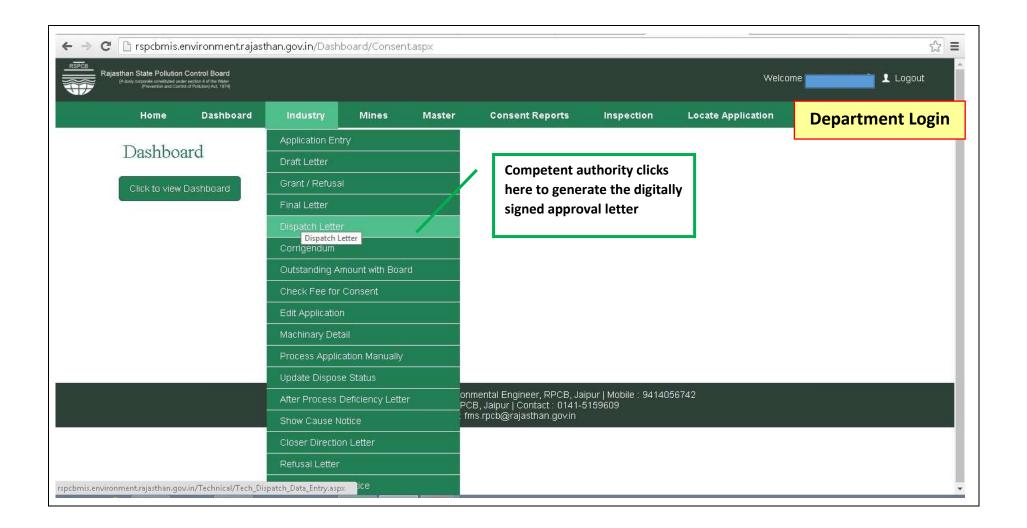

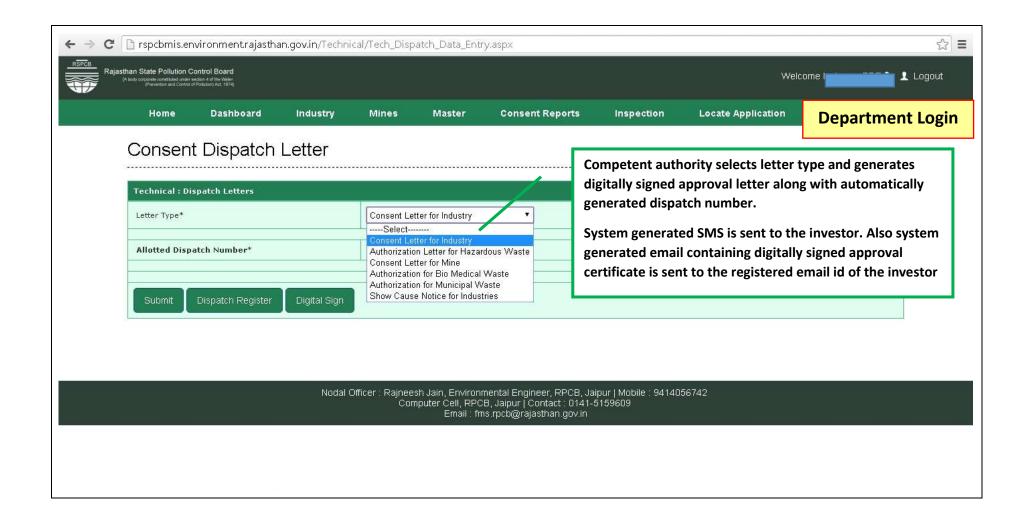

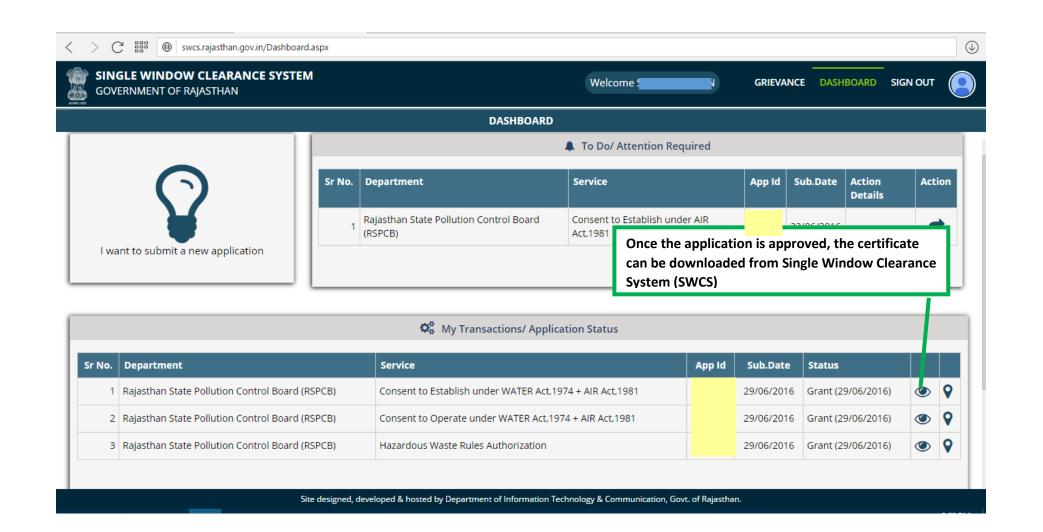

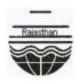

File No : Order No :

Unit Id:

## Rajasthan State Pollution Control Board

4, Institutional Area, Jhalana Doongari, Jaipur-302

Phone: 0141-5159856 Fax: 0141-5159697

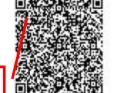

## Registered

(1)/2016-2017/2937-2939

Dispatch Date:

02/06/2016

**QR Code** 

**Sample Certificate** 

Sub: Consent to Establish under section 25/26 of the Water (Prevention & Control of Pollution) Act, 1974 and under section 21(4) of Air (Prevention & Control of Pollution) Act, 1981.

Ref: Your application(s) for Consent to Establish dated 19/10/2015 and subsequent correspondence.

Sir,

Consent to Establis 25/26 of the Water (Prevention & Control of Pollution) inafter the Water Act) and under section 21 of the Air (Preve on & ol of P 1, (hereinafter to be referred as the Air Act) as amended to date and rules & the orders issued thereunder is hereby granted for your Bottling plant situated / proposed at SP 1-2, RIICO Industrial Area, Village Guwadi Majhari Tehsil:Shahbad District:Baran , Rajasthan under the provisions of the said Act(s). This consent is granted on the basis of examination of the information furnished by you in d therewith consent application(s) subject to the conditions:-

- 1 That this Consum Ellion leads of commencement of production / commissioning of the project or activities whichever is earlier.
- 2 That this Consent is granted for manufacturing / producing following products / by products or carrying out the following activities or operation/processes or providing following service with capacities given below.

| I ti ar                          | Ty      | Quantity / Capacity        |
|----------------------------------|---------|----------------------------|
| BOTTLING OF IMFL/ COUNTRY LIQUOR | Product | 100 LAC<br>CASES/ANN<br>UM |

- 3 That in case of any increase in capacity or addition / modification / alteration or change in product mix or process or raw material or fuel the project proponent is required to obtain fresh consent to establish.
- 4 That the control equipment as proposed by the applicant shall be installed before trial operation is started for which prior consent to operate under the provision of the Water Act and Air Act shall be obtained. This consent to establish shall not be treated as consent to operate.

Page 1 of 5

**Digitally signed Signature** 

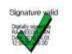

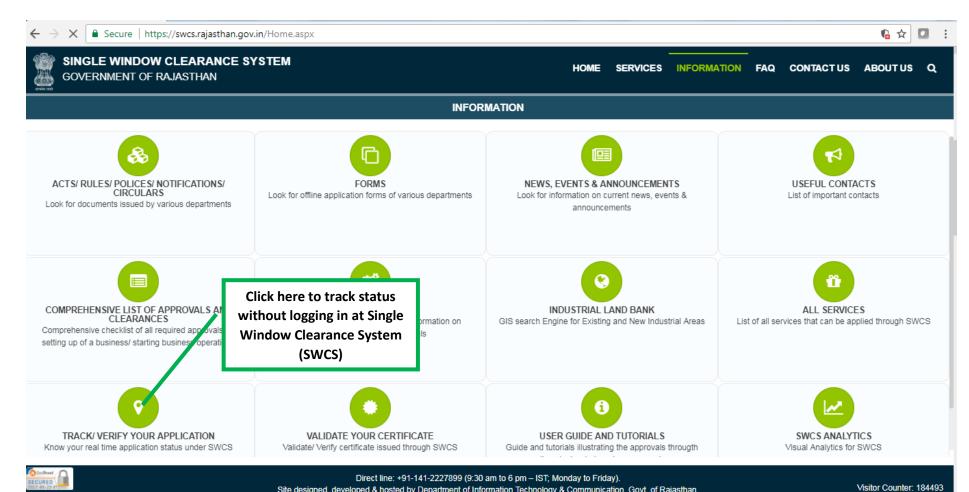

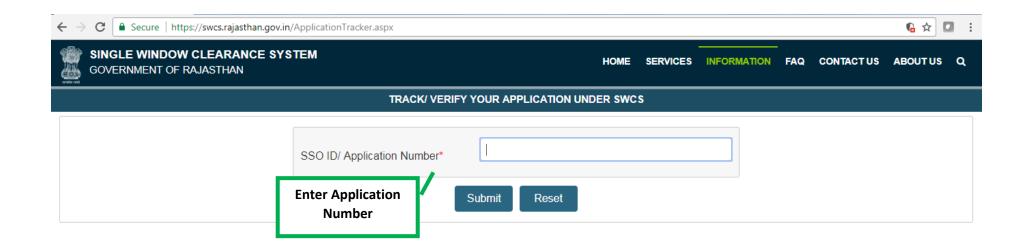

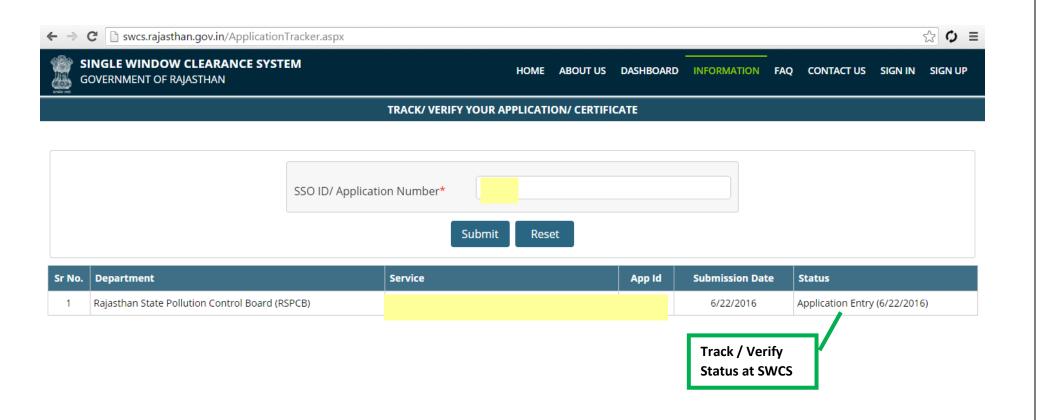

Direct line: +91-141-2227899 (9:30 am to 6 pm – IST; Monday to Friday).

Site designed, developed & hosted by Department of Information Technology & Communication, Govt. of Rajasthan.

Visitor Counter: 003089